## SAP ABAP table FICOS AMTPOS PERCENTAGE {Amount Items and Percentage Rate}

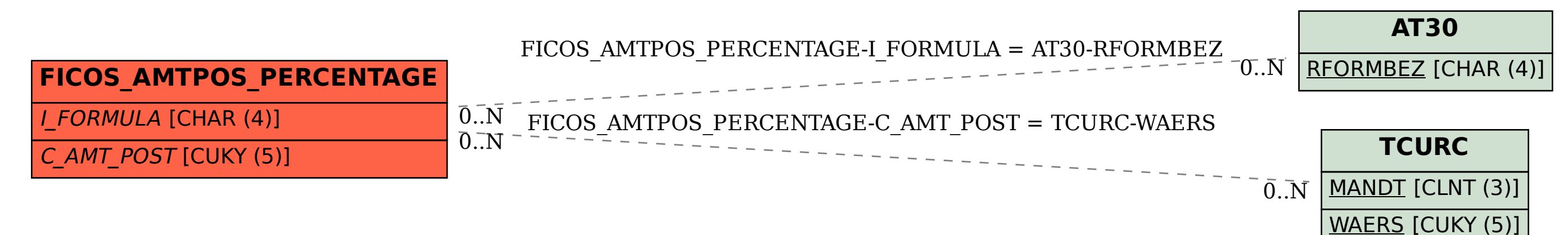